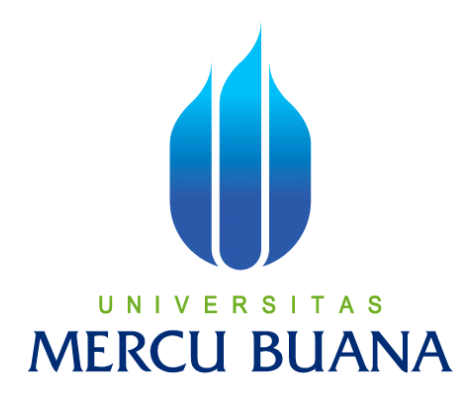

# **APLIKASI ALAT BANTU PENGGUNAAN RUANG KELAS GEDUNG TOWER UNIVERSITAS MERCU BUANA**

**SUSIANA SAPUTRI 41508110059**

**PROGRAM STUDI TEKNIK INFORMATIKA FAKULTAS ILMU KOMPUTER UNIVERSITAS MERCU BUANA JAKARTA 2012**

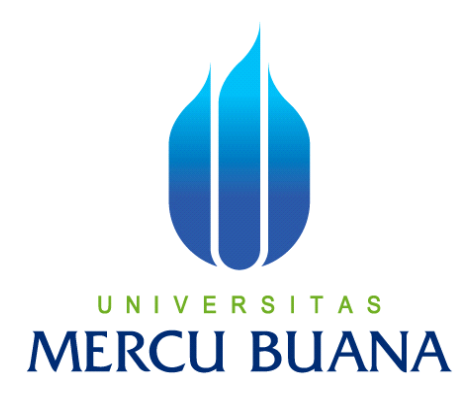

# **APLIKASI ALAT BANTU PENGGUNAAN RUANG KELAS GEDUNG TOWER UNIVERSITAS MERCU BUANA**

*Laporan Tugas Akhir*

**Diajukan Untuk Melengkapi Salah Satu Syarat Memperoleh Gelar Sarjana Komputer**

**Oleh:** 

**SUSIANA SAPUTRI 41508110059**

**PROGRAM STUDI TEKNIK INFORMATIKA FAKULTAS ILMU KOMPUTER UNIVERSITAS MERCU BUANA JAKARTA 2012**

## **LEMBAR PERNYATAAN**

Yang bertanda tangan di bawah ini:

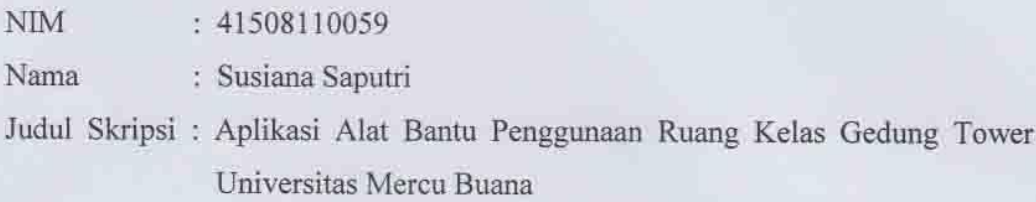

Menyatakan bahwa skripsi ini adalah hasil karya saya sendiri dan bukan plagiat. Apabila ternyata ditemukan didalam laporan skripsi saya terdapat unsur plagiat, maka saya siap untuk mendapatkan sanksi akademik yang terkait dengan hal tersebut.

 $\rm i$ 

Jakarta, Agustus 2012

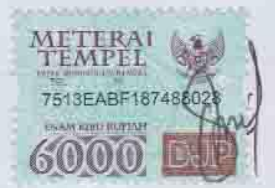

Susiana Saputri

## **LEMBAR PENGESAHAN**

 $\rm NIM$ Nama Judul Skripsi

: SUSIANA SAPUTRI : APLIKASI ALAT BANTU PENGGUNAAN RUANG KELAS TOWER UNIVERSITAS MERCU BUANA

SKRIPSI INI TELAH DIPERIKSA DAN DISETUJUI JAKARTA, AGUSTUS 2012

: 41508110059

Leonard Goeirmanto, ST., M.Sc. Dosen Pembimbing

Tri Daryanto S.Kom., MT Koord Tugas Akhir Teknik Informatika

Anis Cherid, SE., MTI KaProdi Teknik Informatika

ii.

### **KATA PENGANTAR**

Puji dan syukur ke hadirat Tuhan Yang Maha Kuasa, karena atas segala rahmat dan karunia-Nya, sehingga penulis dapat menyelesaikan laporan tugas akhir ini yang merupakan salah satu persyaratan untuk menyelesaikan program studi strata satu (S1) pada Jurusan Teknik Informatika Universitas Mercu Buana.

Banyak hambatan dan rintangan yang penulis hadapi dalam penyusunan laporan tugas akhir ini. Namun, atas berkat dan rahmat dari-Nya, serta bantuan, bimbingan dan dorongan dari berbagai pihak baik secara langsung maupun tidak langsung, akhirnya penulis bisa menyelesaikan laporan tugas akhir ini. Untuk itu, dengan segala kerendahan dan ketulusan hati, maka penulis ingin mengucapkan terima kasih kepada:

- 1. Bapak Leonard Goeirmanto M.Sc, selaku pembimbing tugas akhir pada Jurusan Teknik Informatika Universitas Mercu Buana.
- 2. Bapak Anis Cherid, S.E, MTI, selaku Kepala Program Studi Teknik Informatika Universitas Mercu Buana.
- 3. Bapak Tri Daryanto, S.Kom., MT, selaku Koordinator Tugas Akhir pada Jurusan Teknik Informatika Universitas Mercu Buana.
- 4. Seluruh dosen Fakultas Ilmu Komputer Universitas Mercu Buana, yang telah banyak memberikan bekal ilmu pengetahuan yang sangat berguna selama penulis menuntut ilmu di Universitas Mercu Buana.
- 5. Kedua orang tua tercinta yang tiada henti memberikan doa dan dukungan kepada penulis meskipun berada jauh di Pulau Bangka.
- 6. Kakak tercinta yang terus memberikan dorongan sehingga penulis dapat menyelesaikan laporan tugas akhir ini.
- 7. Teman-teman seperjuangan di Jurusan Teknik Informatika Universitas Mercu Buana atas dukungan yang diberikan baik selama menuntut ilmu bersamasama maupun selama masa penyusunan tugas akhir ini.

8. Semua pihak yang tidak dapat disebutkan satu persatu yang telah membantu dalam penyelesaian tugas akhir ini baik secara langsung maupun tidak langsung.

Penulis menyadari bahwa tugas akhir ini banyak terdapat kekurangan dan masih jauh dari sempurna, untuk itu penulis masih mengharapkan segala kritik dan saran dari berbagai pihak demi perbaikan dimasa mendatang. Akhir kata, penulis mengucapkan banyak terima kasih, walaupun penulis menyadari bahwa ucapan terima kasih tidak sebanding dengan semua bantuan dan dukungan yang penulis terima selama ini. Penulis berharap semoga tugas akhir ini dapat memberikan manfaat bagi kita semua.

Jakarta, Agustus 2012

### Penulis

#### **DAFTAR ISI**

#### Halaman

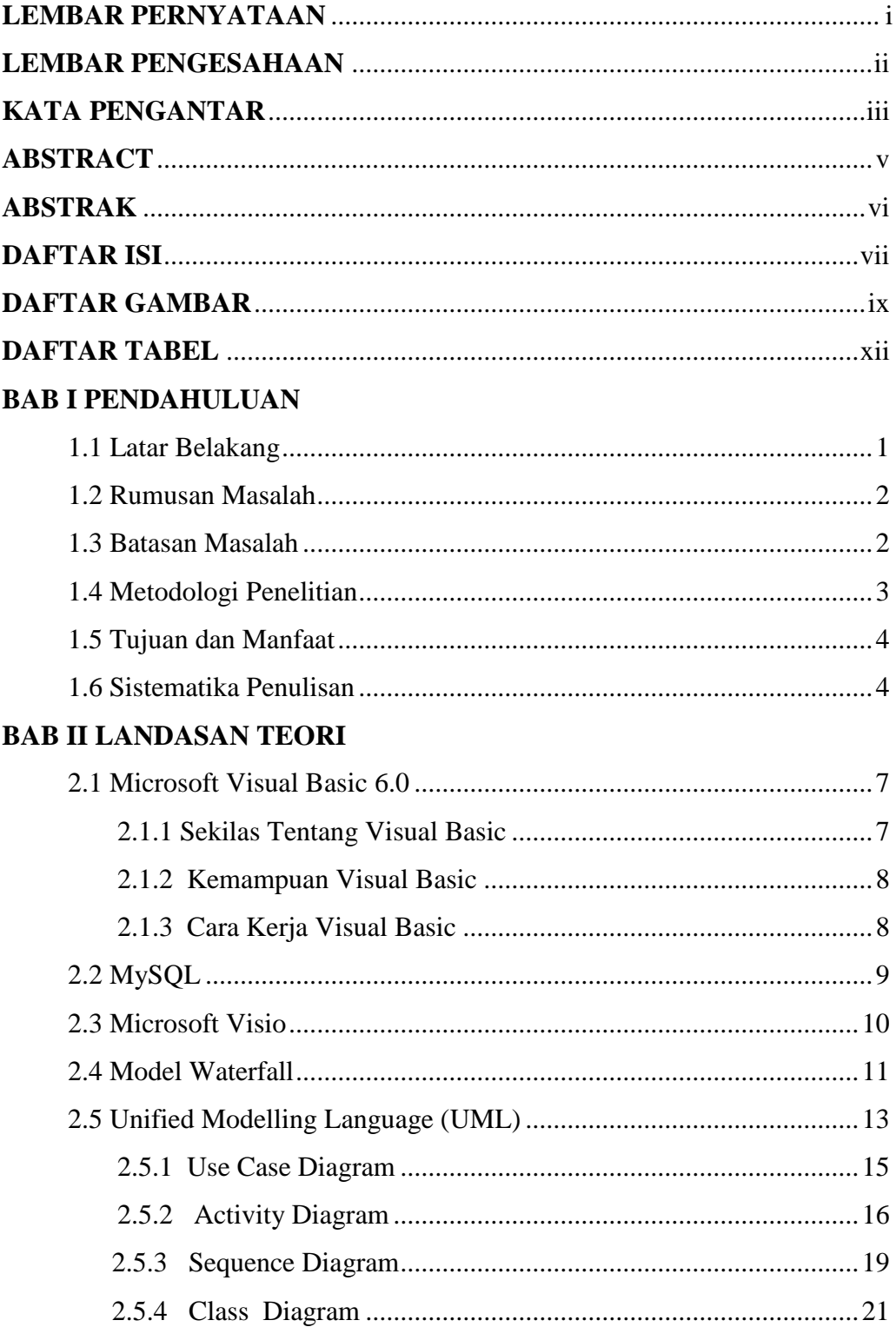

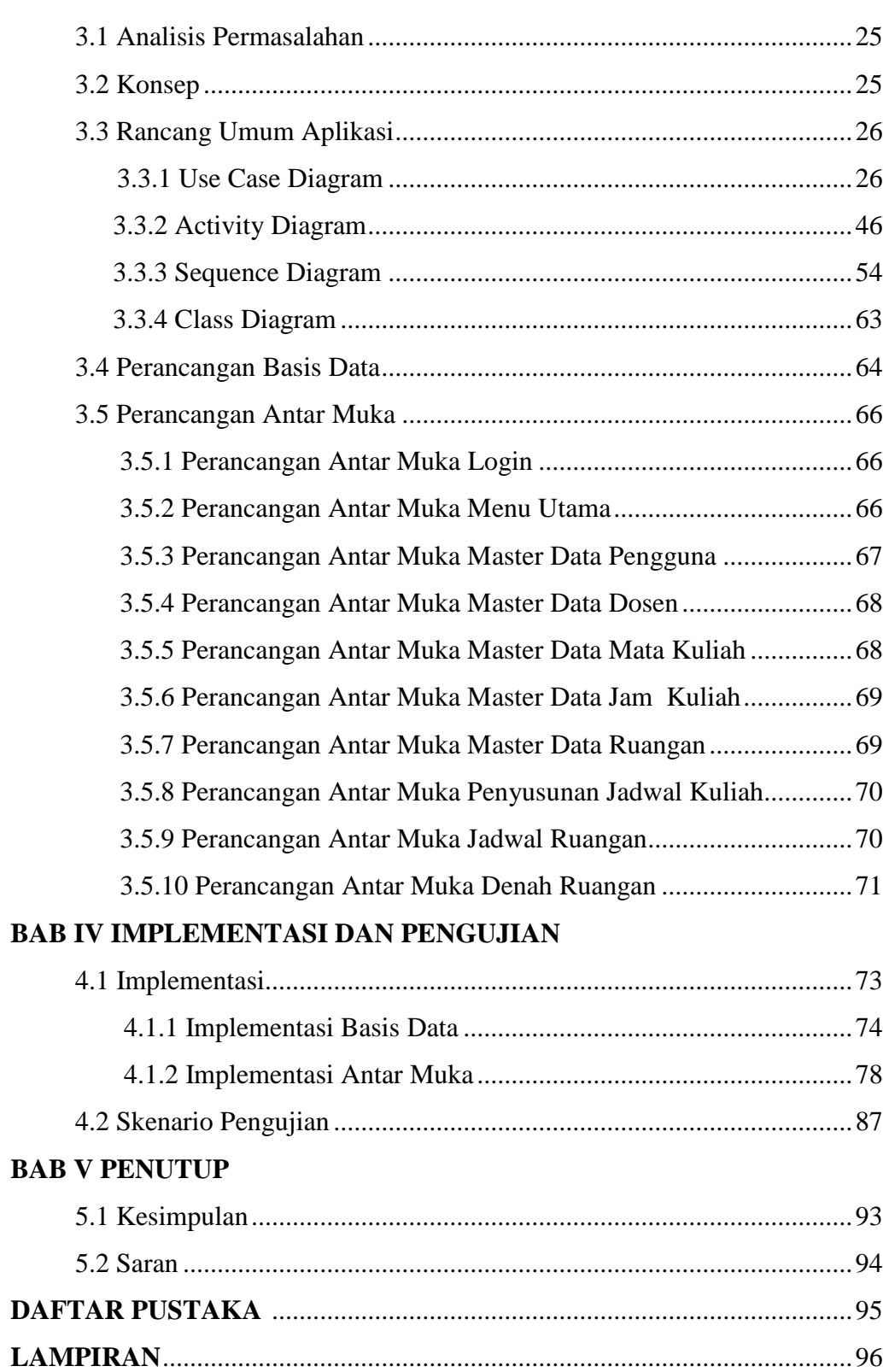

## **BAB III ANALISIS DAN PERANCANGAN**

#### **DAFTAR GAMBAR**

#### Halaman

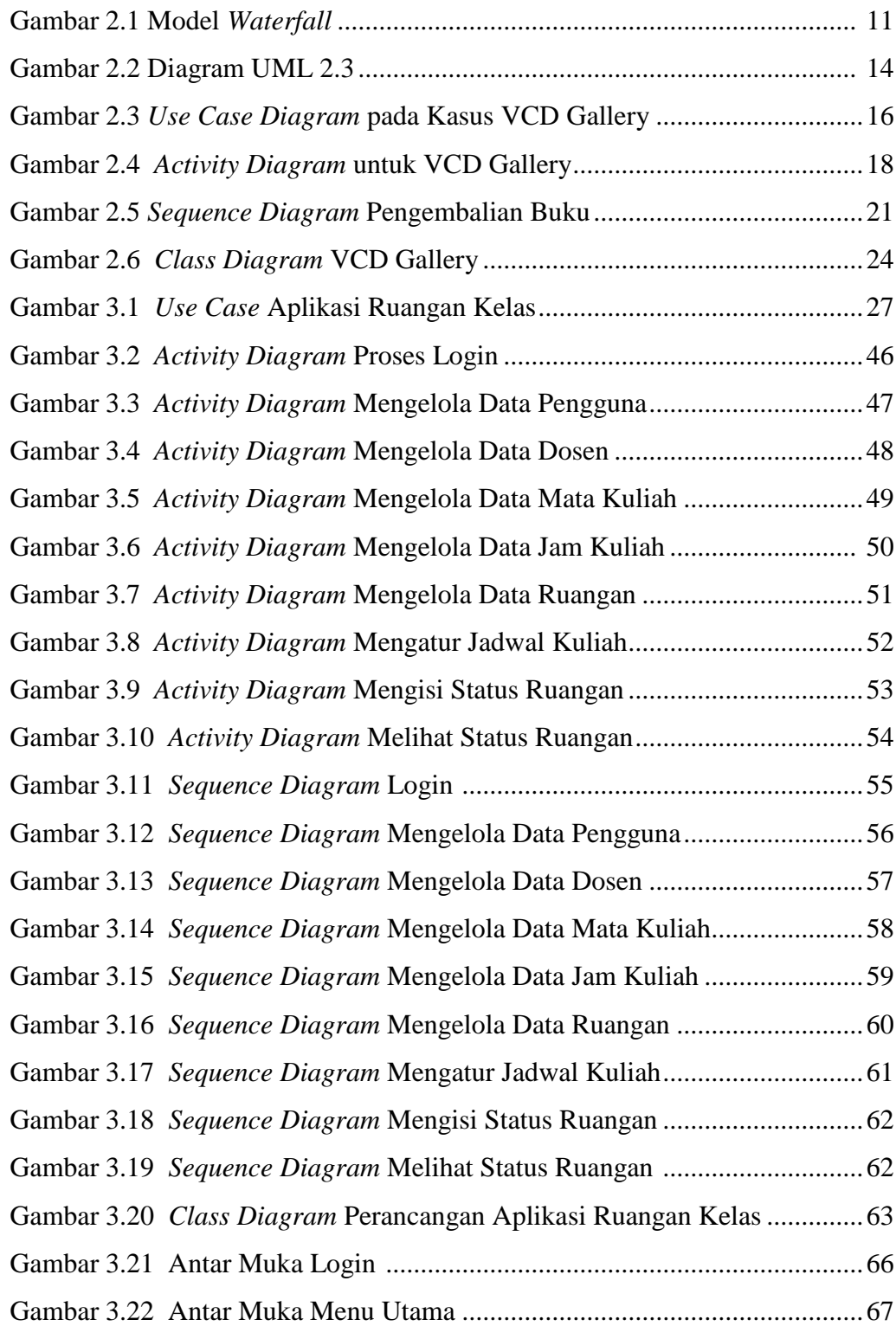

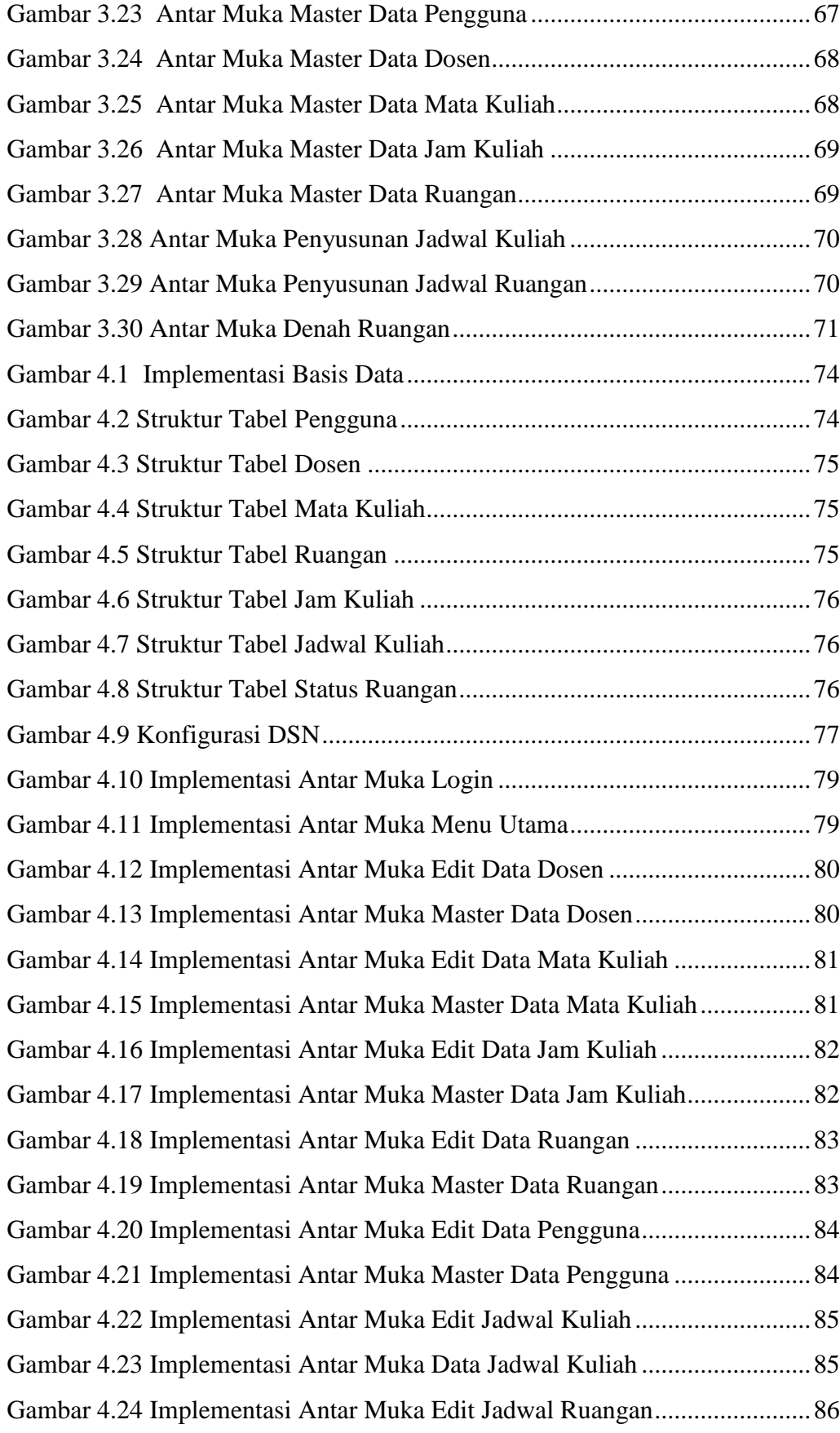

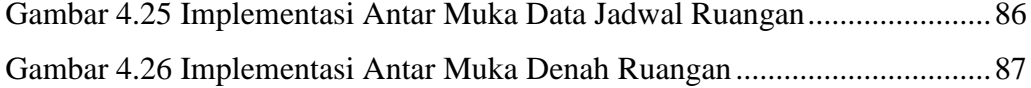

#### **DAFTAR TABEL**

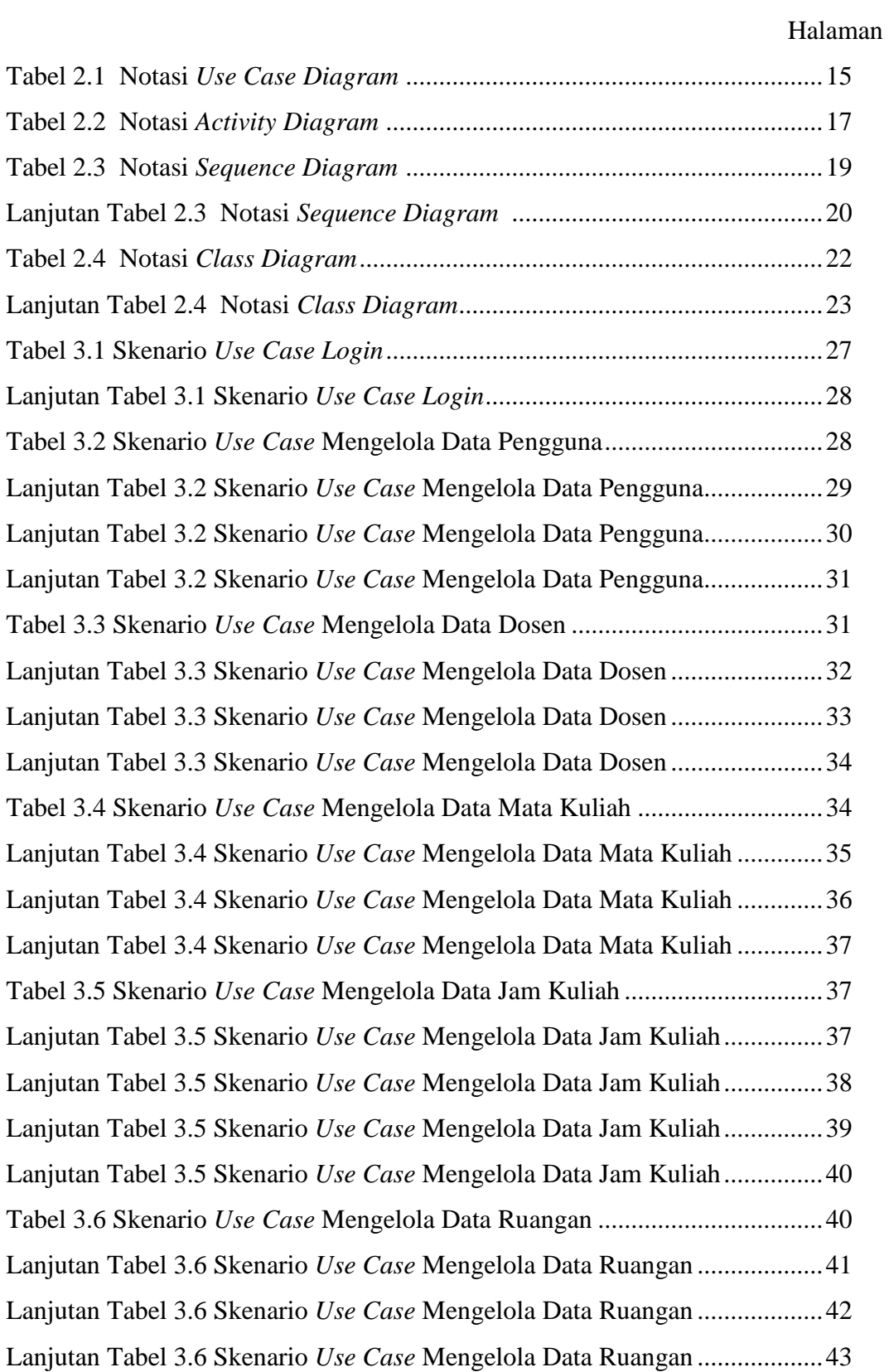

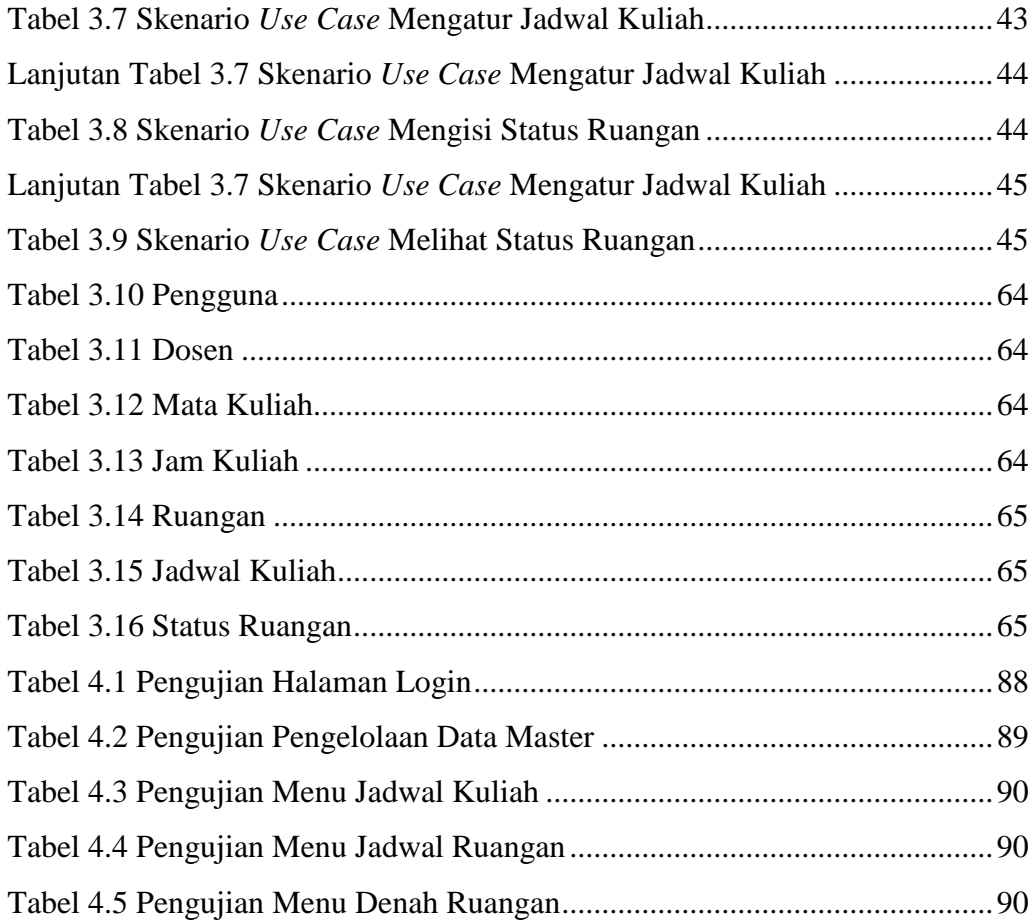